# TD5 Couche transport

29 novembre 2018

## 1 Fiabilité et protocoles

Dans un premier temps, on considère un protocole très simple : l'émetteur A envoie le message segment par segment au destinataire B. Après l'émission d'un segment, A attend la réception d'un acquittement de B avant de transmettre le segment suivant.

Exercice 1. Dessinez le schéma de principe (chronogramme) d'une transmission de message en utilisant ce protocole. Que se passe-t-il si un segment est perdu ou erroné ?

Exercice 2. On ajoute au protocole un délai de temporisation : au bout d'un temps  $T$ , si l'acquittement n'est pas reçu, le segment est ré-émis. Dessinez un chronogramme correspondant à ce protocole. Comment choisir T en fonction des différentes durées type du protocole ?

Exercice 3. Expliquez en quoi une perte d'acquittement est un problème avec ce protocole. Comment peut-on corriger ce problème ? Dessinez un chronogramme type avec cette modification.

Exercice 4. Que faire en cas de duplication de segment ? Faut-il acquitter les segments dupliqués ? Dessinez un chronogramme qui explique ce problème. La numérotation des acquittements le résoud-elle ?

Exercice 5. Évaluez l'efficacité du protocole.

# 2 UDP

Exercice 6. Rappelez le principe de fonctionnement du protocole transport UDP ainsi que ses fonctionnalités. Identifiez des applications typiques utilisant UDP (justifiez).

Exercice 7. Décodez les datagrammes UDP contenus dans les paquets IP suivant à l'aide des annexes :

> 0x0000: 45 00 00 1d b6 a6 40 00 40 11 70 27 0a 00 00 01 0x0010: 0a 00 00 02 e4 fc 00 0d 00 09 fc cf 0a 0x0000: 45 00 00 36 00 00 40 00 40 11 26 b5 0a 00 00 02 0x0010: 0a 00 00 01 00 0d e4 fc 00 22 09 e0 46 72 69 20 0x0020: 4e 6f 76 20 20 36 20 31 32 3a 34 32 3a 34 38 20 0x0030: 32 30 30 39 0d 0a

#### 3 TCP

Exercice 8. Rappelez le principe de fonctionnement du protocole transport TCP ainsi que ses fonctionnalités. Identifiez des applications typiques utilisant TCP (justifiez).

Exercice 9. Expliquez et illustrez par un schéma le déroulement d'un échange TCP (initialisation, communication, terminaison). On précisera le rôle des drapeaux SYN, ACK, FIN.

Exercice 10. Décodez les segments TCP contenus dans les paquets IP de la table 1 à l'aide des annexes.

```
0x0000: 4500 0040 141a 4000 4006 62bd c0a8 0002 E..C..C.O.b....
0x0010: 52a5 b091 da4b 0050 9572 7bac 0000 0000 R....K.P.r{.....
0x0020: b002 ffff 7bad 0000 0204 05b4 0103 0303 ....{...........
0x0030: 0101 080a 1dbf edf6 0000 0000 0402 0000
                                                  . . . . . . . . . . . . . . . . .
0x0000: 4500 003c 0000 4000 2806 8edb 52a5 b091 E.. <.. @. (... R...
0x0010: c0a8 0002 0050 da4b 3abb 87da 9572 7bad .....P.K:....r{.
0x0020: a012 16a0 d88b 0000 0204 05b4 0402 080a
0x0030: 30e6 a9f6 1dbf edf6 0103 0306
                                                  0. . . . . . . . . . .
0x0000: 4500 0034 7358 4000 4006 038b c0a8 0002 E..4sX@.@.......
0x0010: 52a5 b091 da4b 0050 9572 7bad 3abb 87db R....K.P.r{.:...
0x0020: 8010 ffff 1df5 0000 0101 080a 1dbf edf8
                                                  . . . . . . . . . . . . . . . . .
0x0030: 30e6 a9f6
                                                  0 \ldots0x0000: 4500 0099 4971 4000 4006 2d0d c0a8 0002 E...Iq0.000.
0x0010: 52a5 b091 da4b 0050 9572 7bad 3abb 87db R....K.P.r{.:...
0x0020: 8018 ffff e97a 0000 0101 080a 1dbf edf8 .....z..........
0x0030: 30e6 a9f6 4745 5420...0 \ldotsGET.
0x0000: 4500 0034 2d7c 4000 2806 6167 52a5 b091 E..4-|@.(.agR...
0x0010: c0a8 0002 0050 da4b 3abb 87db 9572 7c12 .....P.K:....r|.
0x0020: 8010 005b 1c84 0000 0101 080a 30e6 aaa7 ... [........0...
0x0030: 1dbf edf8
                                                  0x0000: 4500 01fe 2d7d 4000 2806 5f9c 52a5 b091 E...-}@.(._.R...
0x0010: c0a8 0002 0050 da4b 3abb 87db 9572 7c12 .....P.K:....r|.
0x0020: 8018 005b a155 0000 0101 080a 30e6 aaa7
                                                  \dots [.U......0...
0x0030: 1dbf edf8 4854 5450 ...
                                                  \ldotsHTTP
0x0000: 4500 0034 780d 4000 4006 fed5 c0a8 0002 E.. 4x. @. @......
0x0010: 52a5 b091 da4b 0050 9572 7c12 3abb 89a5 R...K.P.r.
0x0020: 8010 ffff 1b13 0000 0101 080a 1dbf edfa ................
0x0030: 30e6 aaa7
                                                  0 \ldots0x0000: 4500 0034 2d7e 4000 2806 6165 52a5 b091 E..4-~@.(.aeR...
0x0010: c0a8 0002 0050 da4b 3abb 89a5 9572 7c12 .....P.K:....r|.
0x0020: 8011 005b 1ab8 0000 0101 080a 30e6  aaa8 ... [.........0...0x0030: 1dbf edf8
                                                  \ldots .
0x0000: 4500 0034 af68 4000 4006 c77a c0a8 0002 F. 4. h0.0, z.,..
0x0010: 52a5 b091 da4b 0050 9572 7c12 3abb 89a6 R....K.P.r|.:...
0x0020: 8010 ffff 1b11 0000 0101 080a 1dbf edfa
                                                  . . . . . . . . . . . . . . . . .
0x0030: 30e6 aaa8
                                                  0 \ldots0x0000: 4500 0034 0314 4000 4006 73cf c0a8 0002 E.4.. C.C.s....
0x0010: 52a5 b091 da4b 0050 9572 7c12 3abb 89a6 R..., K.P.r |.:...
0x0020: 8011 ffff 1b10 0000 0101 080a 1dbf edfa ................
0x0030: 30e6 aaa8
                                                  0 \ldots0x0000: 4500 0034 2d7f 4000 2806 6164 52a5 b091 E. 4-. Q. (.adR...
0x0010: c0a8 0002 0050 da4b 3abb 89a6 9572 7c13 .....P.K:....r|.
0x0020: 8010 005b 1a03 0000 0101 080a 30e6 ab5a ...[........0..Z
0x0030: 1dbf edfa
                                                  a sala
```
TABLE 1: Paquets IP capturés

# A Formats divers et variés

#### A.1 Entête de paquet IP

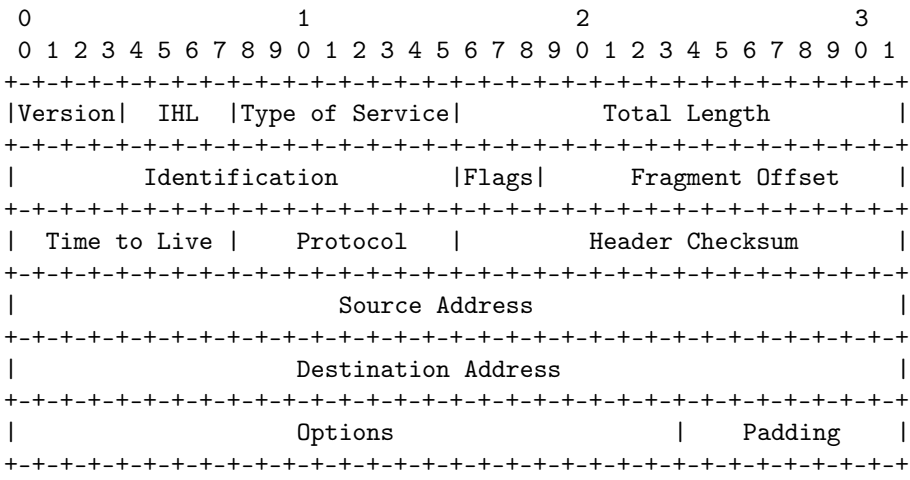

### A.2 Entête de segment TCP

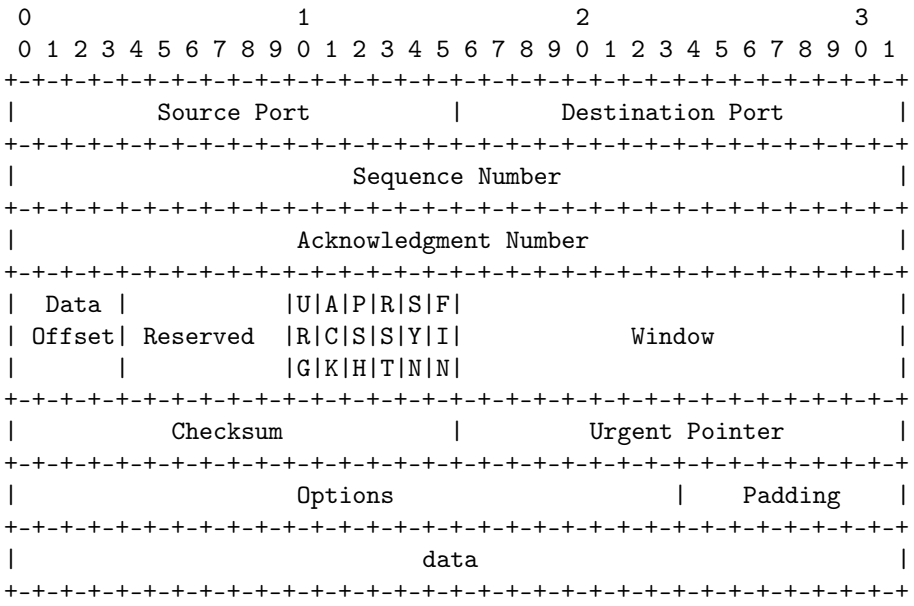

#### A.3 Entête de datagramme UDP

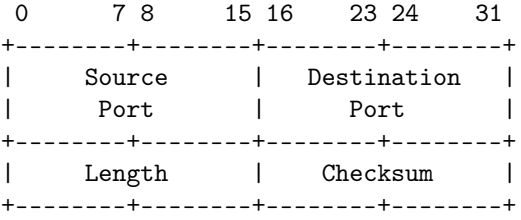